## **GUIDE ON USING AN AUTOPASS CARD**

*If* any of the above messages, it is likely that *charges are unable to be deducted from your Autopass Card.*

*the VEP/Toll office at the checkpoints, a short distance after the immigration booths, for help*  **BEFORE** *leaving the checkpoints.* 

*1*

*3*

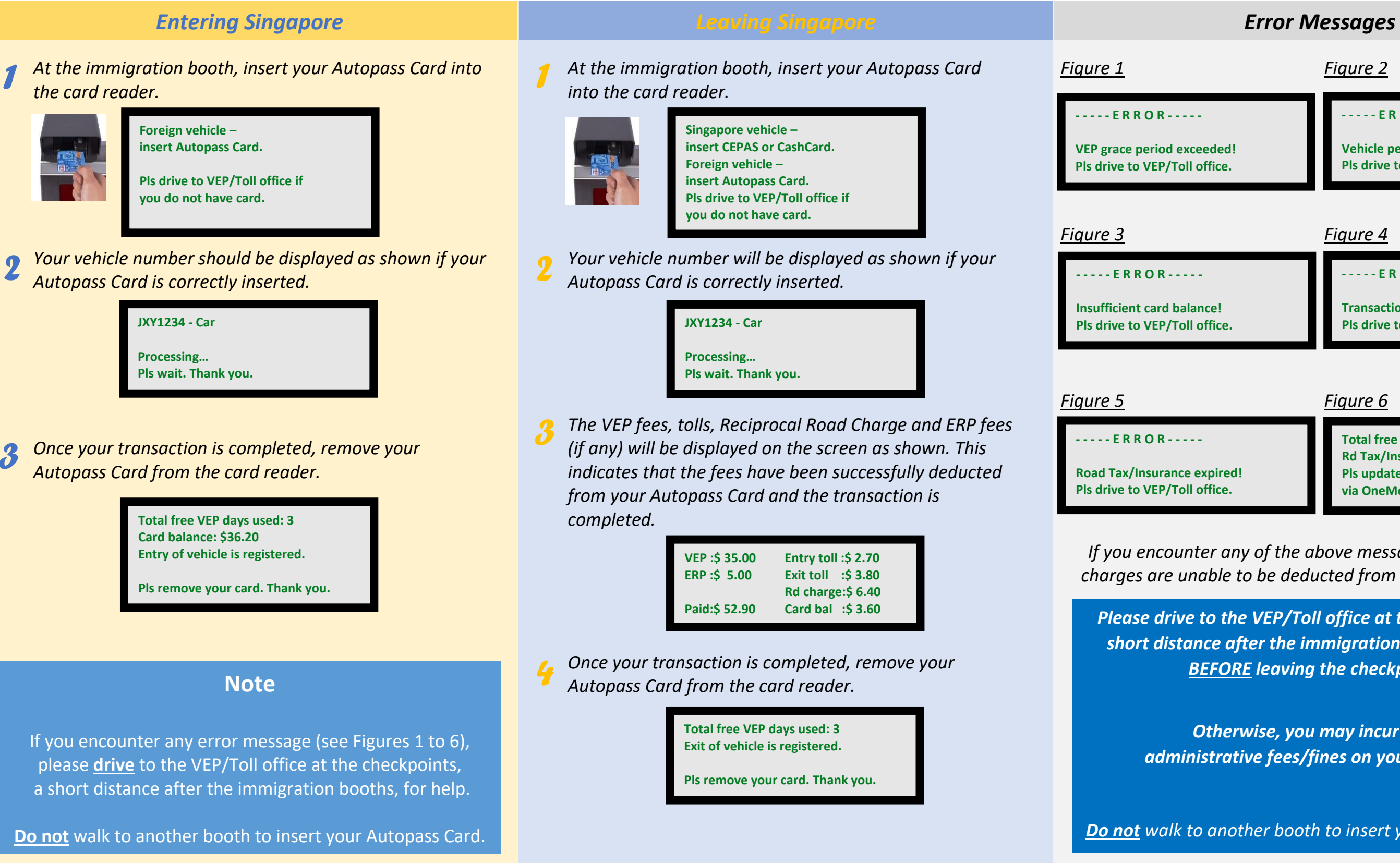

*<u>Aerwise, you may incur other</u> administrative fees/fines on your next visit.*

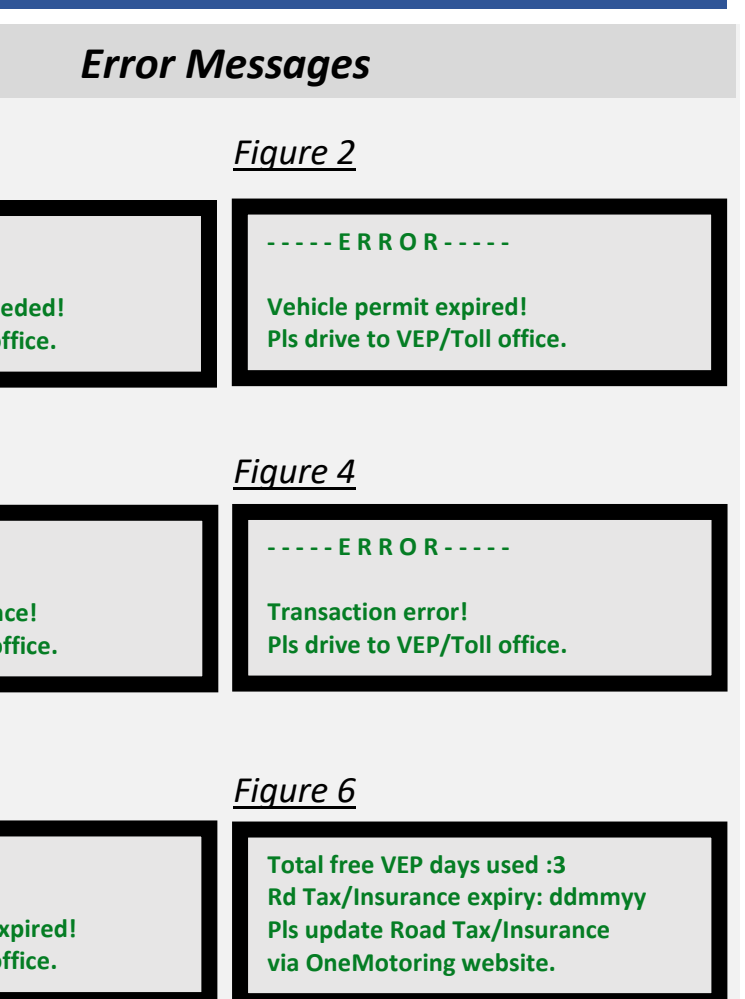

*Do not walk to another booth to insert your Autopass Card.*